```
\mathbb{E}[\text{Im}[E_{i}] = \text{PD}[\text{epd}] \text{EPD}] := \text{PD}[\text{eeqed} \land \{X_{i}, i \rightarrow X[j], i+1, j+1, i\}, \overline{X}_{i}, i \rightarrow X[j], i, j+1, i+1]\}\mathcal{L}_{\text{In}[\ell^c]}:= \text{Rot}[\text{pd\_PD}] := \text{Module}(\{n, xs, x, roots, Xp, Xm, front = \{1\}, k\},n = Length@pd; rots = Table[0, {2 n}];
                     \mathsf{x}\mathsf{s} = \mathsf{Cases}\Big[pd,\, \mathsf{x}\_\mathsf{X}:\rightarrow \left[\begin{smallmatrix}\mathsf{Xp}\ [\mathsf{X}\mathord{\mathbb I}\mathbf4]\end{smallmatrix}\right],\, \mathsf{x}\mathord{\mathbb I}\mathbf{1}\mathord{\mathbb I}\Big]\cdot \mathsf{ProstiveQ@X}\Big];\ \mathsf{x}\mathord{\mathbb I}\Big|\mathsf{X}\mathord{\mathbb I}\left[\mathsf{x}\mathord{\mathbb I}\mathbf{2}\mathord{\mathbb I}\right],\, \mathsf{x}\mathord{\mathbb I}\mathbf{1}\mathord{\mathbb I}\Big]\Big);For[k = 1, k ≤ 2 n, ++k,
                      If[FreeQ[front, -k],
                         front = Flatten@Replace[fromt, k \rightarrow (xs / . )Xp[k, l_] Xm[l_, k]  {l + 1, k + 1, -l},
                                          Xp[l, k] | Xm[k, l] :> (++rots[[l]; {-l, k + 1, l + 1}),
                                          _Xp _Xm  {}
                                       }), {1}],
                         Cases[front, k -k] /. {k, -k}  --rots〚k〛;
                      ]
                    ];
                     {xs / . {Xp[i_, j_, ]} \Rightarrow {+1, i, j}, Xm[i_, j_, ] \Rightarrow {-1, i, j}}, rots} ;
              Rot[K_] := Rot[PD[K]];
```
**Once[<< KnotTheory`];**

```
In[ ]:= δi_,j_ := If[i === j, 1, 0];
                        \mathsf{gRules}_{s_{\_},i_{\_},j_{\_}} := \big\{ \mathsf{g}_{i \beta_{\_}} \mapsto \delta_{i \beta} + \mathsf{T}^{\mathsf{s}} \, \mathsf{g}_{i^*, \beta} + \big( \mathsf{1} - \mathsf{T}^{\mathsf{s}} \big) \, \, \mathsf{g}_{j^*, \beta}, \, \, \mathsf{g}_{j \beta_{\_}} \mapsto \delta_{j \beta} + \mathsf{g}_{j^*, \beta},\mathbf{g}_{\alpha_{j},i} \mapsto \mathsf{T}^{-s} \left( \mathbf{g}_{\alpha,i^{+}} - \delta_{\alpha,i^{+}} \right), \mathbf{g}_{\alpha,j} \mapsto \mathbf{g}_{\alpha,j^{+}} - \left( \mathbf{1} - \mathsf{T}^{s} \right) \mathbf{g}_{\alpha i} - \delta_{\alpha,j^{+}} \right\}fRules_{s_1,i_1,j_1} := \{f_{i\beta_1} \mapsto \delta_{i\beta} + F^s f_{i^*,\beta} + (1 - F^s) f_{j^*,\beta}, f_{j\beta_1} \mapsto \delta_{j\beta} + f_{j^*,\beta},\}f_{\alpha_{i},i} \mapsto F^{-s} (f_{\alpha,i^{+}} - \delta_{\alpha,i^{+}}), f_{\alpha,j} \mapsto f_{\alpha,j^{+}} - (1 - F^{s}) f_{\alpha i} - \delta_{\alpha,j^{+}})(α_+)+ := α"++"
;
```
The ansatz for R,  $R^{-1}$  and C

```
ln[-]: R<sub>1</sub>[1, i_, j_] := Module[{gfs = Join[Flatten@Table[f<sub>a,b</sub>, {a, {i, j}}, {b, {i, j}}],
              Flatten@Table[ga,b, {a, {i, j}}, {b, {i, j}}]]},
          DeleteDuplicates[Times @@@ Tuples[
                 gfs, 2]].Table[rk, {k, 36}] +
            gfs.Table[rk, {k, 36 + 1, 36 + 8}] + r36+9]
        R<sub>1</sub>[-1, i_{-}, j_{-}] := Module[{gfs = Join[Flatten@Table[f<sub>a,b</sub>, {a, {i, j}}, {b, {i, j}}],
              Flatten@Table[ga,b, {a, {i, j}}, {b, {i, j}}]]},
          DeleteDuplicates[Times @@@ Tuples[
                 gfs, 2]].Table[qk, {k, 36}] +
           gfs.Table[qk, {k, 36 + 1, 36 + 8}] + q36+9]
        (* modified expression for the curl: *)CC[s_1, i_2] : = s (c_1, f_{i,i} + c_2, g_{i,i} + c_3)
```
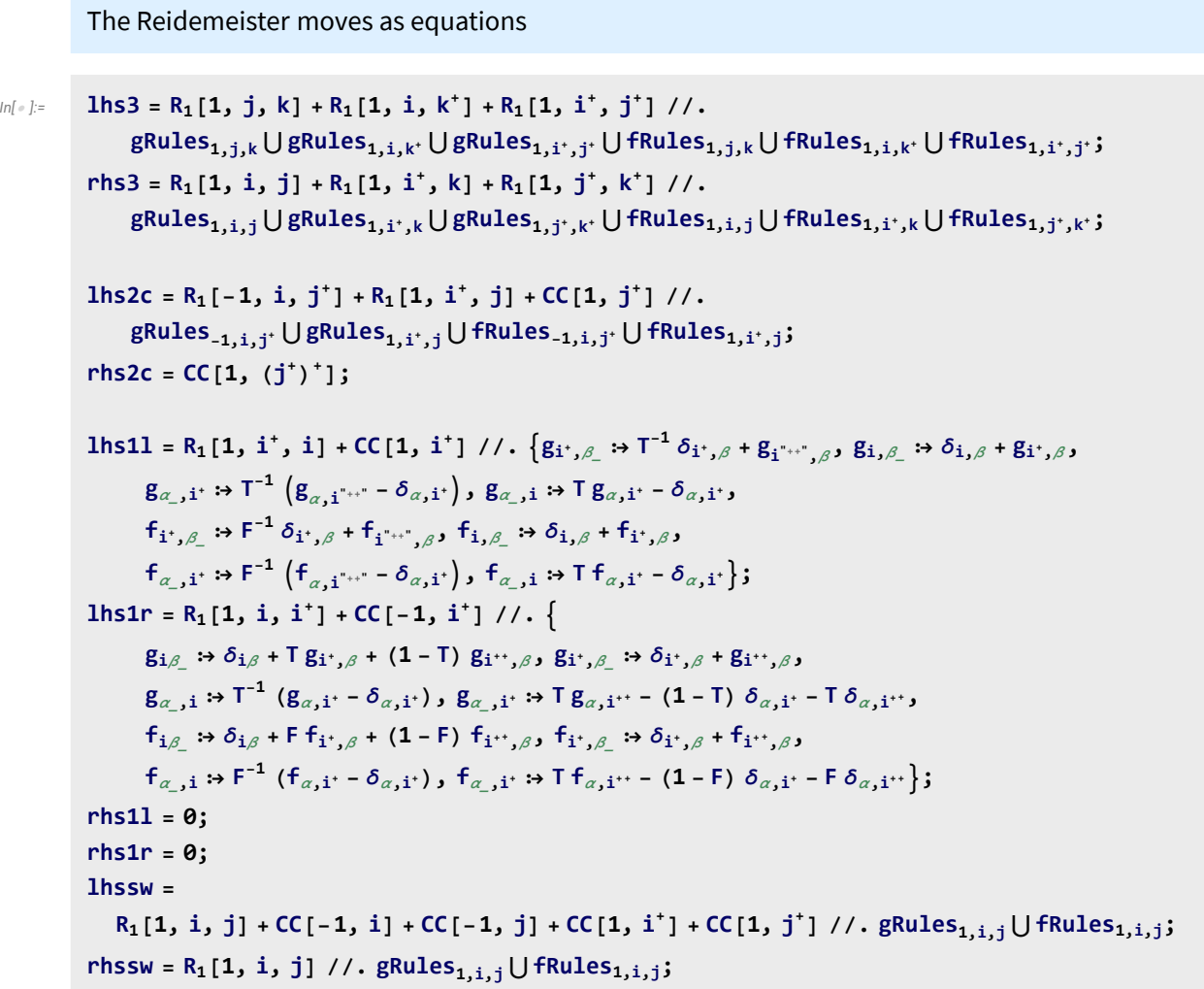

Solve for the coefficients in the Reidemeister equations

```
\mathcal{M}_{\mathcal{M}^{[s]}} \qquad <code>V</code> = <code>Join[Flatten@Table[g<sub>a,b</sub>, {a, {i"**", j"**", k"**"}}, {b, {i"**", j"**", k"**"}}],</code>
                  Flatten@Table\mathsf{[}\mathsf{f}_{\mathsf{a},\mathsf{b}},\ \mathsf{[a},\ \mathsf{[i}^{^{\mathsf{u}++^{\mathsf{v}}}},\ \mathsf{j}^{^{\mathsf{u}++^{\mathsf{v}}}},\ \mathsf{k}^{^{\mathsf{u}++^{\mathsf{v}}}}\mathsf{]}\},\ \mathsf{[b},\ \mathsf{[i}^{^{\mathsf{u}++^{\mathsf{v}}}},\ \mathsf{j}^{^{\mathsf{u}++^{\mathsf{v}}}}\mathsf{]}\mathsf{]}\mathsf{]};eq3 = Thread[Last /@ CoefficientRules[lhs3 - rhs3, V]  0];
           eq2c = Thread[Last /@ CoefficientRules[lhs2c - rhs2c, V]  0];
           eq1l = Thread[Last /@ CoefficientRules[lhs1l - rhs1l, V]  0];
           eq1r = Thread[Last /@ CoefficientRules[lhs1r - rhs1r, V]  0];
           eqsw = Thread[Last /@ CoefficientRules[lhssw - rhssw, V]  0];
```
*Out[ ]=*

## *In[ ]:=* **Soln = First@Solve[Join[eq3, eq2c, eq1l, eq1r, eqsw],** Join[Table[q<sub>i</sub>, {i, 1, 45}], Table[r<sub>i</sub>, {i, 1, 45}], Table[c<sub>i</sub>, {i, 1, 2}]]] // Simplify

Solve: Equations may not give solutions for all "solve" variables.

$$
\{q_1 \rightarrow \theta, q_2 \rightarrow \theta, q_3 \rightarrow \frac{(-1 + F) r_{17}}{2F}, q_4 \rightarrow \frac{r_{17}}{2}, q_5 \rightarrow \theta, q_6 \rightarrow \theta, q_7 \rightarrow \frac{(-1 + T) r_{21}}{(-1 + F) T^2}, q_8 \rightarrow - \frac{(-1 + T) r_{21}}{(-1 + F) T},
$$
  
\n
$$
q_9 \rightarrow \theta, q_{10} \rightarrow \frac{r_{17}}{2}, q_{11} \rightarrow \theta, q_{12} \rightarrow \theta, q_{13} \rightarrow \theta, q_{14} \rightarrow \theta, q_{15} \rightarrow \theta, q_{16} \rightarrow - \frac{(-1 + F) r_{17}}{2F},
$$
  
\n
$$
q_{17} \rightarrow -r_{17}, q_{18} \rightarrow \frac{r_{21}}{F}, q_{19} \rightarrow \theta, q_{20} \rightarrow - \frac{(-1 + T^2) r_{21}}{F T^2}, q_{21} \rightarrow - \frac{r_{21}}{F T}, q_{22} \rightarrow \theta, q_{23} \rightarrow \frac{(-1 + T) r_{21}}{(-1 + F) T},
$$
  
\n
$$
q_{24} \rightarrow \theta, q_{25} \rightarrow - \frac{(-1 + T) r_{21}}{(-1 + F) T}, q_{26} \rightarrow \theta, q_{27} \rightarrow \theta, q_{28} \rightarrow \theta, q_{29} \rightarrow \frac{(-3 + T) r_{29} + 2 (-1 + T) r_{25}}{T (1 + T)},
$$
  
\n
$$
q_{30} \rightarrow \frac{r_{29} + r_{35}}{1 + T}, q_{31} \rightarrow \theta, q_{32} \rightarrow \frac{r_{29} + r_{35}}{1 + T}, q_{33} \rightarrow \theta, q_{34} \rightarrow - \frac{(-1 + T) ((-2 + T) r_{29} + (2 - 1 + T) r_{35}}{T^2 (1 + T)},
$$
  
\n
$$
q_{35} \rightarrow \frac{-2 (-1 + T) r_{29} + (1 - 3 T) r_{35}}{T (1 + T)}, q_{36} \rightarrow \theta, q_{37} \rightarrow - r_{37}, q_{38} \rightarrow \theta, q_{39} \rightarrow r_{37}, q_{40} \rightarrow \theta,
$$
  
\n
$$
q_{41} \
$$

*In[ ]:=* **CCC[***s*\_**,** *i*\_**] :=** *s* **(CC[1,** *i***] /. Soln)**

 $1 + T$ 

$$
ln[-] := CC[1, i] / . 50ln
$$
\n
$$
R_1[1, i, j] / . 50ln
$$
\n
$$
R_1[-1, i, j] / . 50ln
$$
\n
$$
Out[-] = C_3 - \frac{1}{2} r_{17} f_{i, i} - \frac{(r_{29} + r_{35}) g_{i, i}}{2}.
$$

2

*Out[ ]=*

$$
-c_{3}+r_{37}f_{i,i}-r_{37}f_{j,i}+\frac{1}{2}(-1+F) r_{17}f_{i,i}f_{j,i}-\frac{1}{2}r_{17}f_{i,j}f_{j,i}-\frac{1}{2}(-1+F) r_{17}f_{j,i}^{2}-\\ \\ \frac{1}{2}r_{17}f_{i,i}f_{j,j}+r_{17}f_{j,i}f_{j,j}+r_{41}g_{i,i}-\frac{r_{21}f_{j,i}g_{i,i}}{T}-\frac{(-1+T) r_{21}f_{j,j}g_{i,i}}{(-1+F) T}+\\ \\ (-2Tc_{3}+Tr_{37}+(-1+T) r_{41})g_{j,i}-\frac{(-1+T) r_{21}f_{i,i}g_{j,i}}{-1+F}-\frac{(-1+T^{2}) r_{21}f_{j,i}g_{j,i}}{T}\\ \\ \frac{(-1+T) r_{21}f_{j,j}g_{j,i}}{(-1+F) T}+r_{29}g_{i,i}g_{j,i}-\frac{(r_{29}+r_{35}) g_{i,j}g_{j,i}}{1+T}+\frac{(-1+T) (r_{29}-Tr_{35}) g_{j,i}^{2}}{1+T}\\ \\ (2c_{3}-r_{37}-r_{41})g_{j,j}+\frac{(-1+T) r_{21}f_{i,i}g_{j,j}}{(-1+F) T}+r_{21}f_{j,i}g_{j,j}-\frac{(r_{29}+r_{35}) g_{i,i}g_{j,j}}{1+T}+r_{35}g_{j,i}g_{j,i}g_{j,j}
$$

*Out[ ]=*

$$
c_{3}-r_{37}f_{i,i}+r_{37}f_{j,i}+\frac{(-1+F) r_{17}f_{i,i}f_{j,i}}{2F}+\frac{1}{2} r_{17}f_{i,j}f_{j,i}-\frac{(-1+F) r_{17}f_{j,i}^{2}}{2F}+\frac{r_{21}f_{i,i}g_{i,i}}{2F}+\frac{r_{21}f_{i,i}g_{i,i}}{2F}+\frac{r_{21}f_{j,i}g_{i,i}}{F}+\frac{(-1+T) r_{21}f_{j,j}g_{i,i}}{F}+\frac{(-1+T) r_{21}f_{i,j}g_{i,i}}{F}+\frac{(-1+F) T}{F}+\frac{(-1+T) r_{21}f_{i,j}g_{i,i}}{F}+\frac{(-1+T) r_{21}f_{i,i}g_{j,i}}{F}-\frac{(-1+T)^{2} r_{21}f_{j,i}g_{j,i}}{F}+\frac{(-1+F) T^{2}}{F}+\frac{(-1+T) r_{21}f_{i,i}g_{j,i}}{F}+\frac{(-1+T) r_{21}f_{i,i}g_{j,i}}{F}+\frac{(-1+T) r_{21}f_{i,i}g_{j,i}}{F}+\frac{(-1+T) r_{21}f_{i,i}g_{j,i}}{F}+\frac{(-1+T) r_{21}f_{i,i}g_{j,i}}{F}+\frac{(-1+T) r_{22}f_{i,i}g_{j,i}}{F}+\frac{(-1+T) ((-2+T) r_{29}+(-1+2T) r_{35}) g_{j,i}^{2}}{F}+\frac{(-2 c_{3}+r_{37}+r_{41}) g_{j,j}-\frac{(-1+T) r_{21}f_{i,i}g_{j,j}}{F}+\frac{(-2 (-1+T) r_{29}+ (1-3T) r_{35}) g_{j,i}g_{j,i}g_{j,j}}{F}+\frac{(-2 (1+T) r_{22}+ (1-3T) r_{35}) g_{j,i}g_{j,i}g_{j,i}}{F}+\frac{(-2 (1+T) r_{22}+ (1-3T) r_{35}) g_{j,i}g_{j,i}g_{j,i}}{F}+\frac{(-1+T) r_{22}r_{1}f_{i,i}g_{j,i}}{F}+\frac{(-2 (1+T) r_{23}+ (1-3T) r_{
$$

$$
CC[S_-, i_]: = s (CC[1, i] \ / .501n)
$$
\n
$$
RR_1[1, i_-, j_]: = R_1[1, i_-, j] \ / .501n
$$
\n
$$
RR_1[-1, i_-, j_]: = R_1[-1, i_-, j] \ / .501n
$$
\n
$$
\rho\rho[K_]: = \text{Module}[(Cs, \varphi, n, A, s, i, j, k, \Delta, G, FF, \rho1],
$$
\n
$$
(Cs, \varphi) = Rot[K]; n = Length[CS];
$$
\n
$$
A = IdentifyMatrix[2n + 1];
$$
\n
$$
Case \left[Cs, \{s_-, i_-, j_...\} \rightarrow \left[Aff(i, j), \{i+1, j+1\}\right] + \left(\frac{-1^s T^s - 1}{0 - 1}\right)\right];
$$
\n
$$
\Delta = T^{(-Total[\varphi]-Total[CS[RI1,1][1])/2}Det[A];
$$
\n
$$
G = Inverse[A]; FF = G / . T \rightarrow F;
$$
\n
$$
\rho1 = \sum_{k=1}^{n} RR_1 @C5[[k]] + \sum_{k=1}^{2n} \varphi[[k]] CC[1, k];
$$
\n
$$
Factor \Phi\left[\Delta, \left(\Delta^2 / . T \rightarrow F\right) \Delta^2 \rho1 / . \alpha_*^* \rightarrow \alpha + 1 / . \left\{g_{\alpha_-, \beta_*} \rightarrow \mathbb{G}[[\alpha, \beta]], f_{\alpha_-, \beta_*} \rightarrow FF[[\alpha, \beta]]\right\}];
$$
\n
$$
Roll_{1}[s_-, i_-, j_]: = s \left(g_{ji}([g_{j,j}, j_0, g_{j, j} - g_{ij}] - g_{ii}([g_{j,j}, -1) - 1/2)\right);
$$
\n
$$
cold[s_-, i_]: = s \left(-g_{ii} + \frac{1}{2}\right)
$$
\n
$$
\rho[K_]: = Module \left\{(Cs, \varphi, n, A, s, i, j, k, \Delta, G, FF, \rho1\},
$$
\n
$$
(\text{Cs}, \varphi) = Rot[K]; n = Length[CS];
$$
\n
$$
A = IdentityMatrix[2n + 1];
$$
\n
$$
Case \left\{Cs, \{s_-, i_-, j_\} \rightarrow \left(\text{Aff}(i, j),
$$

*In[ ]:=* **ρ[Knot[3, 1]] Expand**  $\left[F^2 \rho \rho \left[\text{Knot}\left[3, 1\right]\right]\right) / . . . .$ 

*Out[ ]=*

$$
\Big\{\frac{1-T+T^2}{T}\hspace*{0.2cm}\rule{0.7cm}{0.8cm}\hspace*{0.2cm}\gamma \frac{\left(-1+T\right)^2\,\left(1+T^2\right)}{T^2}\hspace*{0.2cm}\Big\}
$$

*Out[ ]=*

$$
\{ \theta,\ -\frac{2\,c_3}{1+T}+\frac{2\,c_3}{T^2\,\left(1+T\right)}+\frac{2\,T\,c_3}{1+T}-\frac{2\,T^3\,c_3}{1+T}+\frac{2\,r_{29}}{1+T}-\frac{r_{29}}{T\,\left(1+T\right)}-\frac{3\,T\,r_{29}}{1+T}+\\\quad-\frac{2\,T^2\,r_{29}}{1+T}+\frac{2\,r_{35}}{1+T}-\frac{r_{35}}{T\,\left(1+T\right)}-\frac{3\,T\,r_{35}}{1+T}+\frac{2\,T^2\,r_{35}}{1+T}+\frac{2\,r_{37}}{1+T}-\frac{r_{37}}{T\,\left(1+T\right)}-\frac{T^2\,r_{37}}{1+T}+\frac{2\,T^3\,r_{37}}{1+T} \Big\}
$$

```
(*\rho\rho does not distinguish the famous mutants*)ρρ[Knot[11, Knot[11, NonAlternating, 34]]]
       ρρ[Knot[11, Knot[11, NonAlternating, 42]]]
Out[ ]=
       {1, 0}Out[ ]=
       {1, 0}(*Yet \rho \rho does outperform our usual \rho =\rho1 a little on all 11 crossing non-alternating knots:*)
 ln[s]: \rho11na = \rho/@Table[PD@Knot[11, NonAlternating, k], {k, 1, 185}];
 ln[1 + 2] pp11na = pp /@Table[PD@Knot[11, NonAlternating, k], {k, 1, 185}];
 In[ ]:= Tally[ρ11na] // Length
       Tally[ρρ11na] // Length
Out[ ]=
       177
Out[ ]=
       178
```